## **Meine Anmeldedaten & Passwörter**

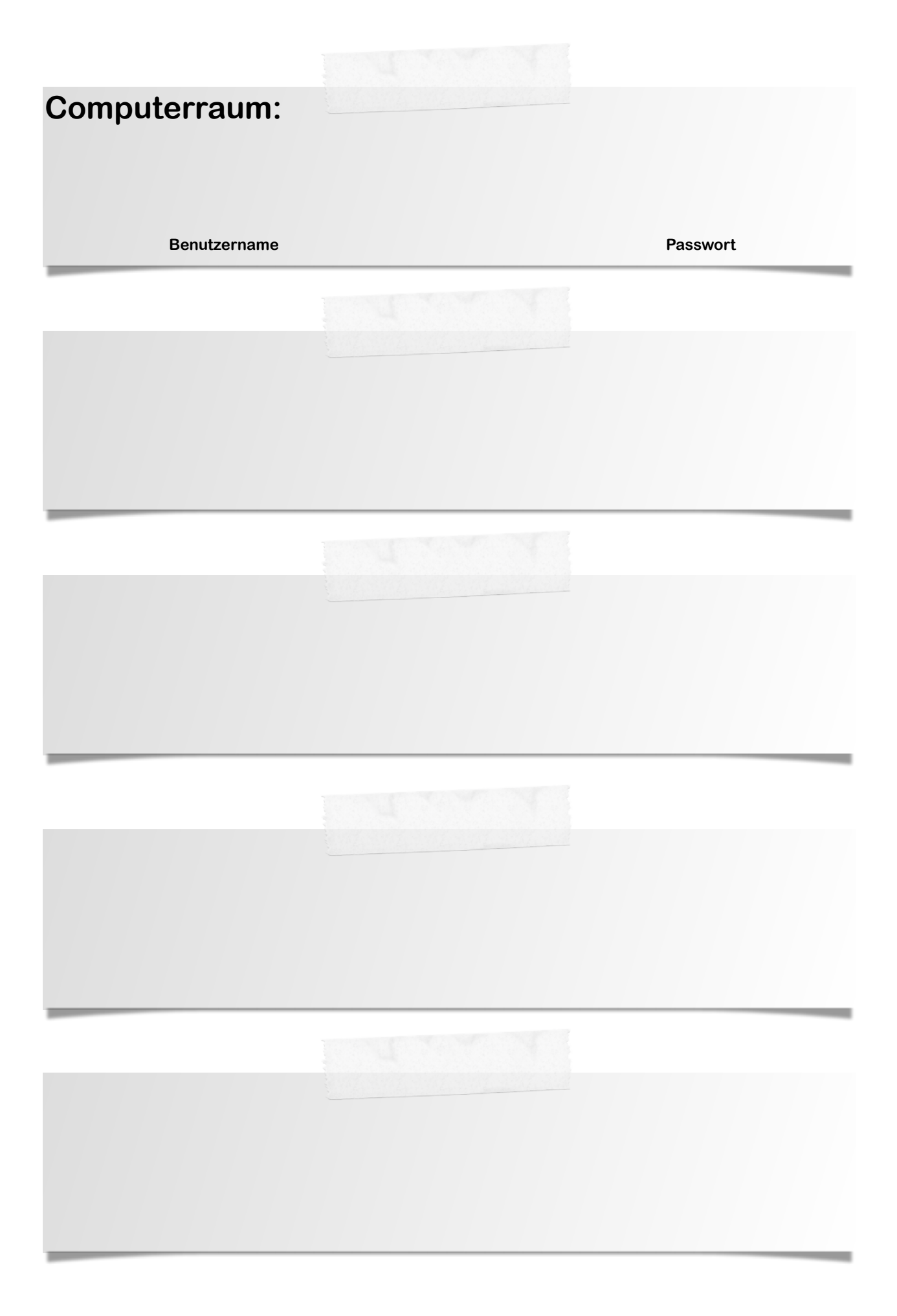